**Computer Studies 451/2 COMPUTER STUDIES Paper 2 (PRACTICAL) June/July 2014** 2½ hours

## **BUSIA COUNTY JOINT EVALUATION EXAMINATION-2014**<br> *Kenya national examination council*<br>
Computer Studies pp2<br>  $\int e^{\phi e^{i\phi}} e^{i\phi e^{i\phi}}$ <br>
Inst **DT**

*Kenya national examination council* **Computer Studies pp2**

## **Instructions to candidates**

- *1. Write your name and admission number at the right hand corner of each print out.*
- *2. Write your name and admission number on the CD/removable mediumprovided.*
- *3. Write the name and version of the software used for each question attempted in the answer sheet*
- *4. Answer all the questions*
- *5. Passwordsshould not be usedwhile saving in the CD/removable medium provided.*
- *6. All answersmust be saved in your CD/removable medium provided.*
- *7. Arrange your printouts and tie/staple them together*
- *8. Hand in all the printouts and the CD/removable medium used*
- *9. This paper consists of 4 printed pages.*
- *10. Candidates should check the question paper to ascertain that all the pages are printedas indicated and that no questions are missing.*

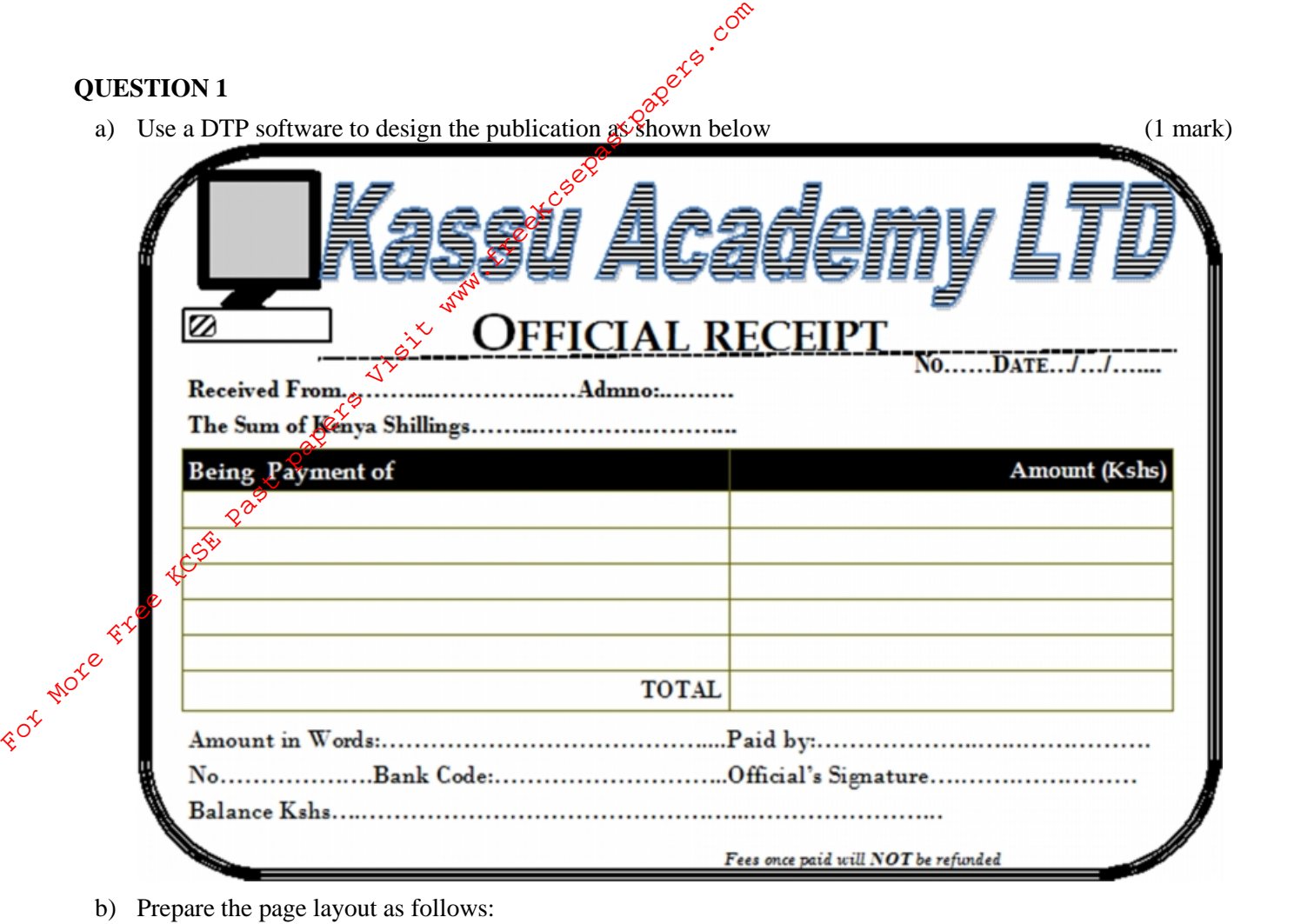

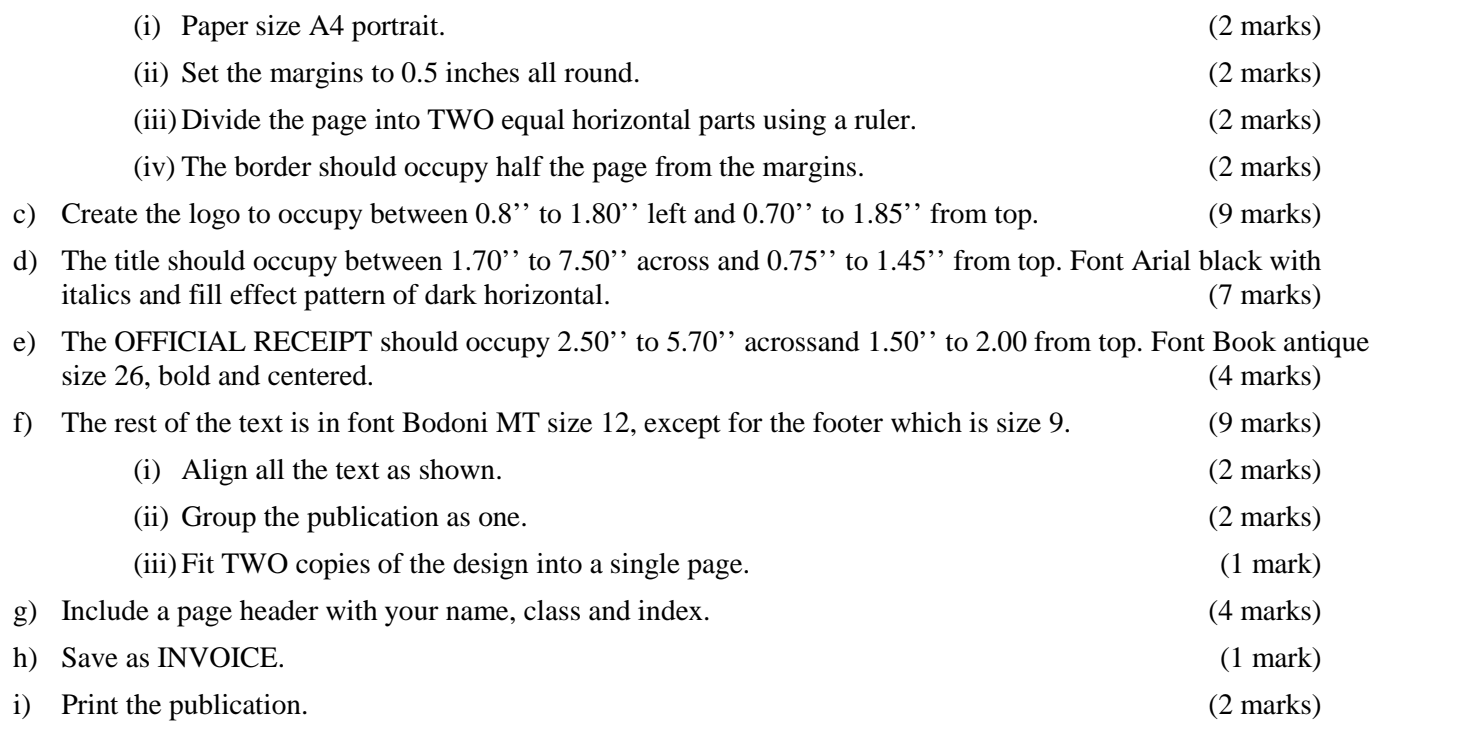

## **Question 2.**

Question 2.<br>The table below shows records extracted from KASSU MOTORS. Create a database and name it KASSU MOTORS.  $\mathcal{O}^{\diamond}$  (1 mark)

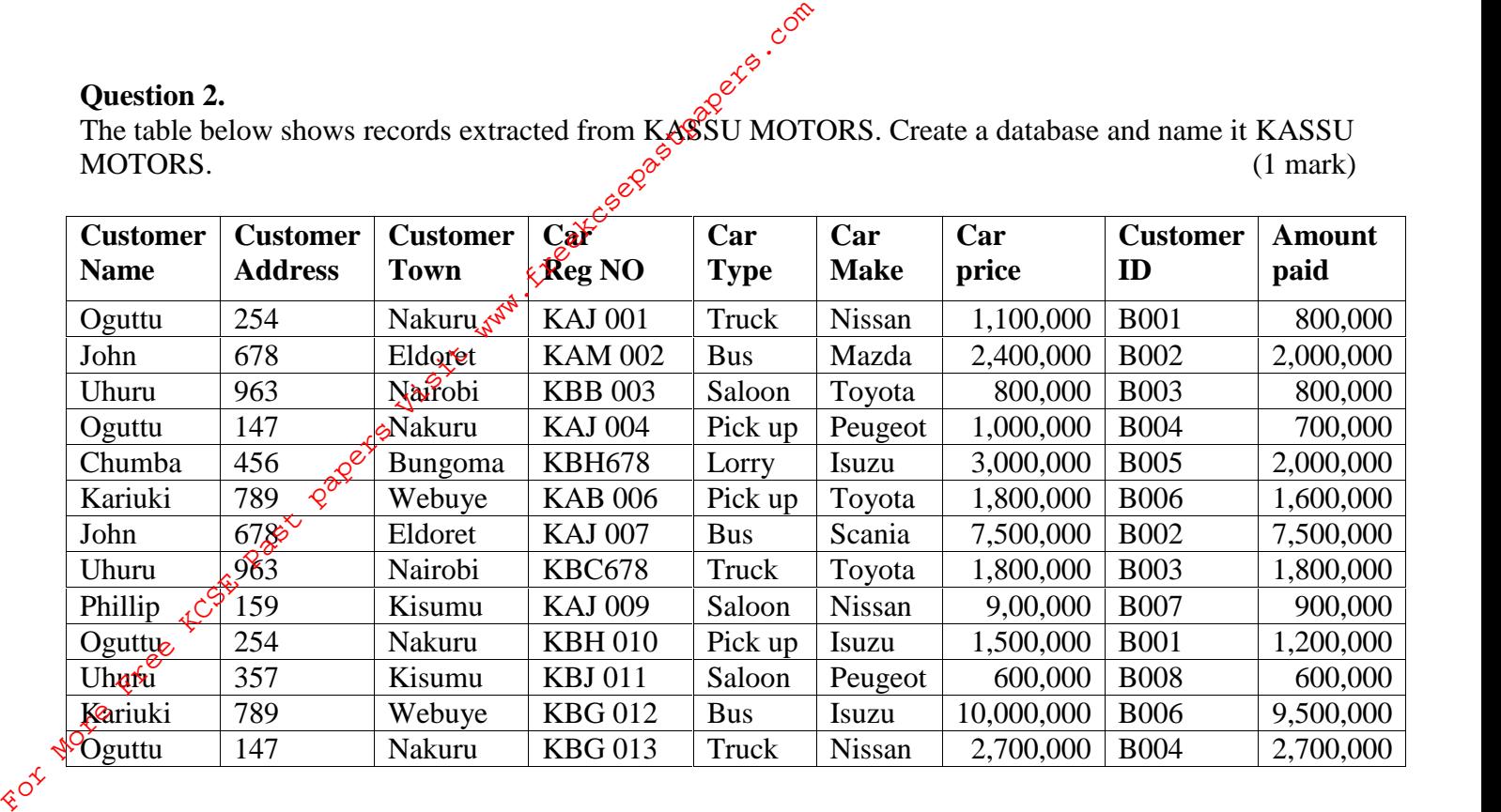

**a)** Using the dataabove, create a table that will hold Car details and another table to hold Customer details. Name them **TBLCAR**and**TBLCUSTOMER**respectively and set appropriate *primary keys*

(4 marks)

**b**) Enforce referential integrity between two tables. (2 marks)

- **c)** Create different input forms for each table.Name them **FRMCAR**and**FRMCUSTOMER**. Use them to enter data into the tables. (12marks)
- **d)** Display a report only showing the details of the Customers who have cleared paying for the Car. Name the report **RPTCLEARED.** Add ''CLEARED CUSTOMERS'' as the title of the report. (7 marks)

**e)** Using the two tables create an *outlined report* showing the *customer details*, *the total amount paid by each customer* and *the total amount received* by KASSU MOTORS. Name the report **SUMMARY** and the title as 'OVERALLCUSTOMERSREPORT.'' (8 marks)

- **f)** Create a query to display the Car details with balances of less than 500,000 but not less than 300,000. Name the query as **BALQUERY. (**5marks)
- **g)** Create a report showing the *Car type, the total sales for each type* and *the grand total*. Name the report as **RPTGRAND.** (4 marks)
- **h)** Using landscape orientation, print **RPTCLEARED**, **SUMMARY**and**RPTGRAND**with*footers bearing your lastname* and *index number* at the *center of the page*. (7 marks).

**Total (50 Marks)**